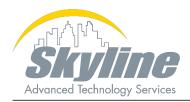

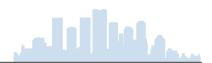

| Course:   | CCNA v1.0 - Implementing and Administering Cisco Solutions |
|-----------|------------------------------------------------------------|
| Duration: | 5 Days                                                     |

#### **Description:**

#### This course includes:

- CCNA Exam voucher (200-301) with purchase
- 12- monthunlimited access to **Athena** a Skyline exclusive subscription to high-touch resources to boost your CCNA skills such as, office hours, online mentoring, webinars, and more. <u>Click here</u> to learn more.

The **Implementing and Administering Cisco Solutions** (CCNA) v1.0 course gives you a broad range of fundamental knowledge for all IT careers. Through a combination of lecture and hands-on labs, you will learn how to install, operate, configure, and verify basic IPv4 and IPv6 networks. The course covers configuring network components such as switches, routers, and wireless LAN controllers; managing network devices; and identifying basic security threats. The course also gives you a foundation in network programmability, automation, and software-defined networking.

This course helps you prepare to take the **200-301CiscoCertified Network Associate** (CCNA) exam. By passing this one exam, you earn CCNA certification.

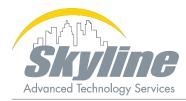

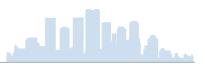

### **Objective:**

After taking this course, you should be able to:

- Identify the components of a computer network and describe their basic characteristics
- Understand the model of host-to-host communication
- Describe the features and functions of the Cisco Internetwork Operating System (IOS®) software
- Describe LANs and the role of switches within LANs
- Describe Ethernet as the network access layer of TCP/IP and describe the operation of switches
- Install a switch and perform the initial configuration
- Describe the TCP/IP Internet layer, IPv4, its addressing scheme, and subnetting
- Describe the TCP/IP Transport layer and Application layer
- Explore functions of routing
- Implement basic configuration on a Cisco router
- Explain host-to-host communications across switches and routers
- Identify and resolve common switched network issues and common problems associated with IPv4 addressing
- Describe IPv6 main features and addresses, and configure and verify basic IPv6 connectivity
- Describe the operation, benefits, and limitations of static routing
- Describe, implement, and verify virtual local area networks (VLANs) and trunks
- Describe the application and configuration of inter-VLAN routing
- Explain the basics of dynamic routing protocols and describe components and terms of Open Shortest Path First (OSPF)
- Explain how Spanning Tree Protocol (STP) and Rapid Spanning Tree Protocol (RSTP) work
- Configure link aggregation using EtherChannel
- Describe the purpose of Layer 3 redundancy protocols
- Describe basic WAN and VPN concepts
- Describe the operation of access control lists (ACLs) and their applications in the network
- Configure Internet access using Dynamic Host Configuration Protocol (DHCP) clients and explain and configure network address translation (NAT) on Cisco routers
- Describe basic quality of service (QoS) concepts
- Describe the concepts of wireless networks, which types of wireless networks can be built, and how to use Wireless LAN Controllers (WLCs)
- Describe network and device architectures and introduce virtualization
- Introduce the concept of network programmability and Software-Defined Networking (SDN) and describe smart network management solutions such as Cisco DNA Center<sup>™</sup>, Software-Defined Access (SD-Access), and Software-Defined Wide Area Network (SD-WAN)
- Configure basic IOS system monitoring tools
- Describe the management of Cisco devices
- Describe the current security threat landscape
- Describe threat defense technologies
- Implement a basic security configuration of the device management plane
- Implement basic steps to harden network devices

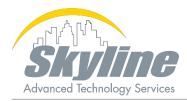

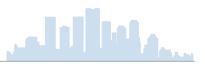

### **Prerequisites:**

Before taking this course, you should have:

- Basic computer literacy
- Basic PC operating system navigation skills
- Basic Internet usage skills
- Basic IP address knowledge

### Who Should Attend:

This course is designed for anyone seeking CCNA certification. The course also provides foundational knowledge for all support technicians involved in the basic installation, operation, and verification of Cisco networks.

The job roles best suited to the material in this course are:

- Entry-level network engineer
- Network administrator
- Network support technician
- Help desk technician

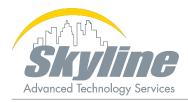

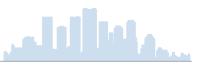

### **Outline:**

This class includes lecture sections and some self-study sections. In instructor-led classes, lectures are delivered in realtime, either in person or remote. The self-study sections are available online.

| Section Title                                                       | Learning Mode |
|---------------------------------------------------------------------|---------------|
| Exploring the Functions of Networking                               | Lecture       |
| Introducing the Host-to-Host Communications Model                   | Lecture       |
| Operating Cisco IOS Software                                        | Lecture       |
| Introducing LANs                                                    | Lecture       |
| Exploring the TCP/IP Link Layer                                     | Lecture       |
| Starting a Switch                                                   | Lecture       |
| Introducing the TCP/IP Internet Layer, IPv4 Addressing, and Subnets | Lecture       |
| Explaining the TCP/IP Transport Layer and Application Layer         | Lecture       |
| Exploring the Functions of Routing                                  | Lecture       |
| Configuring a Cisco Router                                          | Lecture       |
| Exploring the Packet Delivery Process                               | Lecture       |
| Troubleshooting a Simple Network                                    | Lecture       |
| Introducing Basic IPv6                                              | Lecture       |
| Configuring Static Routing                                          | Lecture       |
| Implementing VLANs and Trunks                                       | Lecture       |
| Routing Between VLANs                                               | Lecture       |
| Introducing OSPF                                                    | Lecture       |
| Building Redundant Switched Topologies                              | Self-study    |
| Improving Redundant Switched Topologies with EtherChannel           | Lecture       |
| Exploring Layer 3 Redundancy                                        | Self-study    |
| Introducing WAN Technologies                                        | Self-study    |
| Explaining Basics of ACL                                            | Lecture       |
| Enabling Internet Connectivity                                      | Lecture       |
| Introducing QoS                                                     | Self-study    |
| Explaining Wireless Fundamentals                                    | Self-study    |
| Introducing Architectures and Virtualization                        | Self-study    |
| Explaining the Evolution of Intelligent Networks                    | Lecture       |
| Introducing System Monitoring                                       | Lecture       |
| Managing Cisco Devices                                              | Lecture       |
| Examining the Security Threat Landscape                             | Self-study    |
| Implementing Threat Defense Technologies                            | Self-study    |
| Securing Administrative Access                                      | Lecture       |
| Implementing Device Hardening                                       | Lecture       |

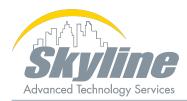

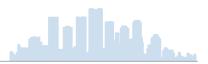

#### Lab Outline

- Get Started with Cisco Command-Line Interface (CLI)
- Observe How a Switch Operates
- Perform Basic Switch Configuration
- Implement the Initial Switch Configuration
- Inspect TCP/IP Applications
- Configure an Interface on a Cisco Router
- Configure and Verify Layer 2 Discovery Protocols
- Implement an Initial Router Configuration
- Configure Default Gateway
- Explore Packet Forwarding
- Troubleshoot Switch Media and Port Issues
- Troubleshoot Port Duplex Issues
- Configure Basic IPv6 Connectivity
- Configure and Verify IPv4 Static Routes
- Configure IPv6 Static Routes
- Implement IPv4 Static Routing
- Implement IPv6 Static Routing
- Configure VLAN and Trunk
- Troubleshoot VLANs and Trunk
- Configure a Router on a Stick
- Implement Multiple VLANs and Basic Routing Between the VLANs
- Configure and Verify Single-Area OSPF
- Configure and Verify EtherChannel
- Improve Redundant Switched Topologies with EtherChannel
- Configure and Verify IPv4 ACLs
- Implement Numbered and Named IPv4 ACLs
- Configure a Provider-Assigned IPv4 Address
- Configure Static NAT
- Configure Dynamic NAT and Port Address Translation (PAT)
- Implement PAT
- Log into the WLC
- Monitor the WLC
- Configure a Dynamic (VLAN) Interface
- Configure a DHCP Scope
- Configure a WLAN
- Define a Remote Access Dial-In User Service (RADIUS) Server
- Explore Management Options
- Explore the Cisco DNA<sup>™</sup> Center
- Configure and Verify NTP
- Configure System Message Logging
- Create the Cisco IOS Image Backup

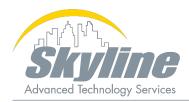

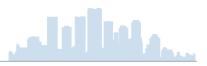

- Upgrade Cisco IOS Image
- Configure WLAN Using Wi-Fi Protected Access 2 (WPA2) Pre-shared Key (PSK) Using the GUI
- Secure Console and Remote Access
- Enable and Limit Remote Access Connectivity
- Secure Device Administrative Access
- Configure and Verify Port Security
- Implement Device Hardening